## CA Spool™ Print Management Plus

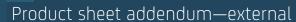

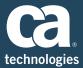

CA Spool Print Management Plus includes the following interfaces, options and capabilities in the base product license.

| Interface for HP Laser   | Supports the printing of DCF files generated by IBM 38-1 by HP Laser Jet printers and Xerox 445 laser printers                                                                                                    |
|--------------------------|----------------------------------------------------------------------------------------------------|
| Interface for MAS        | Allows up to 32 CA Spool systems (on the same or different CPUs) to share the same set of spool data sets. MAS also allows all CA Spool facilities to be used on all z/OS® systems running CA Spool, which provides a single image view of all the CA Spool systems in the complex.                                                                               |
| Interface for Natural    | Places reports under CA Spool control without having to change a statement in NATURAL batch or online (CICS®, IMS™, TSO and COMPLETE). Supports standard NATURAL DISPLAY/WRITE statements and use of the NATURAL menu system to control the print environment.                                                                                                    |
| Interface for NJE        | Supports communication between dissimilar job networking products through the NJE protocol. Multiple output files and jobs can be sent and received at the same time while preserving file processing options and attributes. Logs header and data information in case debugging is needed. One CA Spool system can have numerous connections to other NJE nodes. |
| Print Management Package | Provides all the following interfaces in addition to the CA Spool base product: interface for HP Laser, interface for MAS, interface for Natural, interface for NJE, interface for PSF and interface for VPI.                                                                                                    |
| Interface for PSF        | Supports the printing of both line and AFP files on IPDS printers through PSF/MVS, HP LaserJet printers through MPI Tech's PSS, and Xerox printers through Xerox's XPAF.                                                                                                    |
| Option for VPI           | Collects data sent by a TP monitor (such as CICS or IMS) to a VTAM-attached printer, and stores the collected data as a CA Spool file.                                                                                                    |